## **OBSAH**

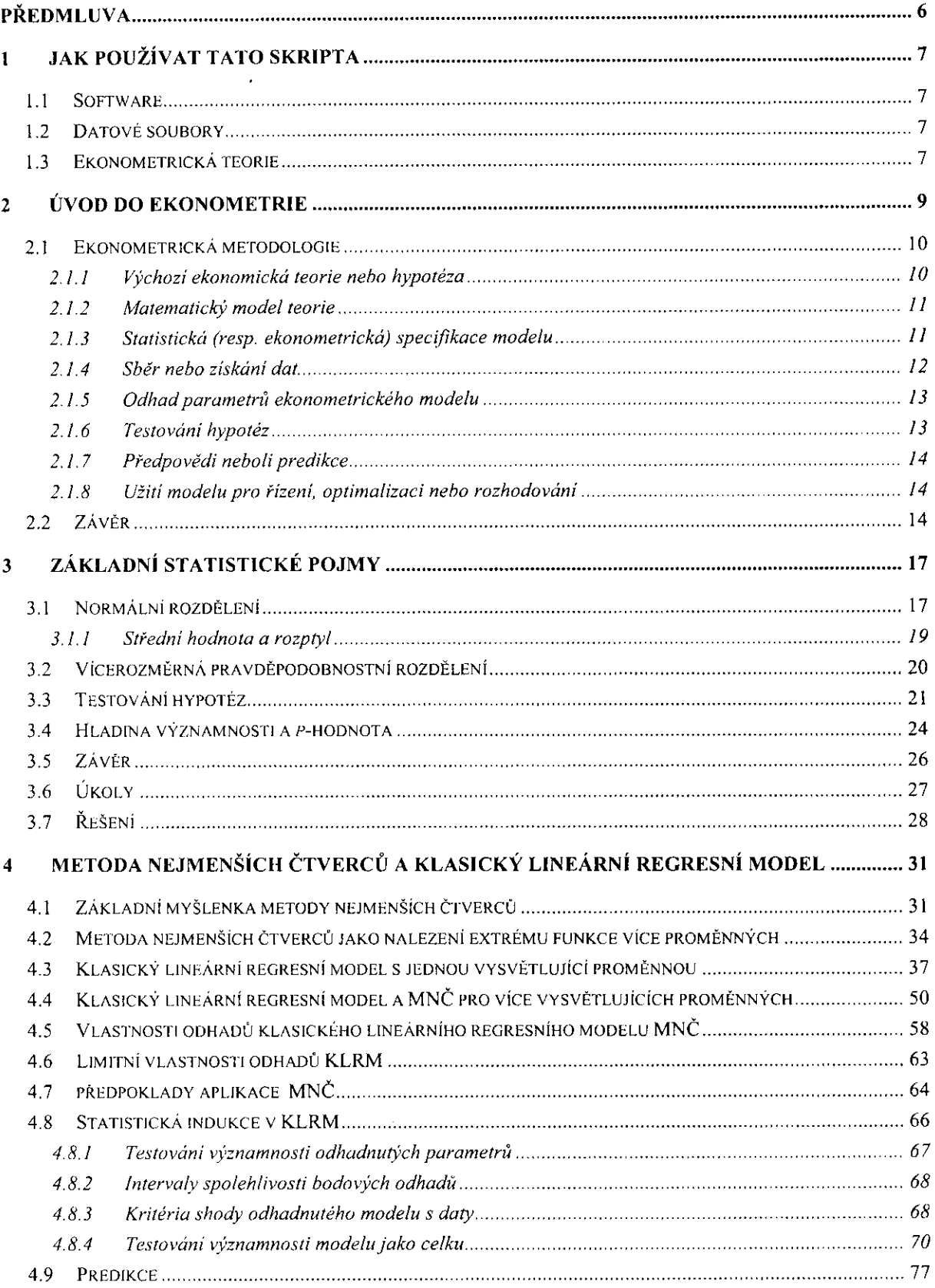

 $\bar{\beta}$ 

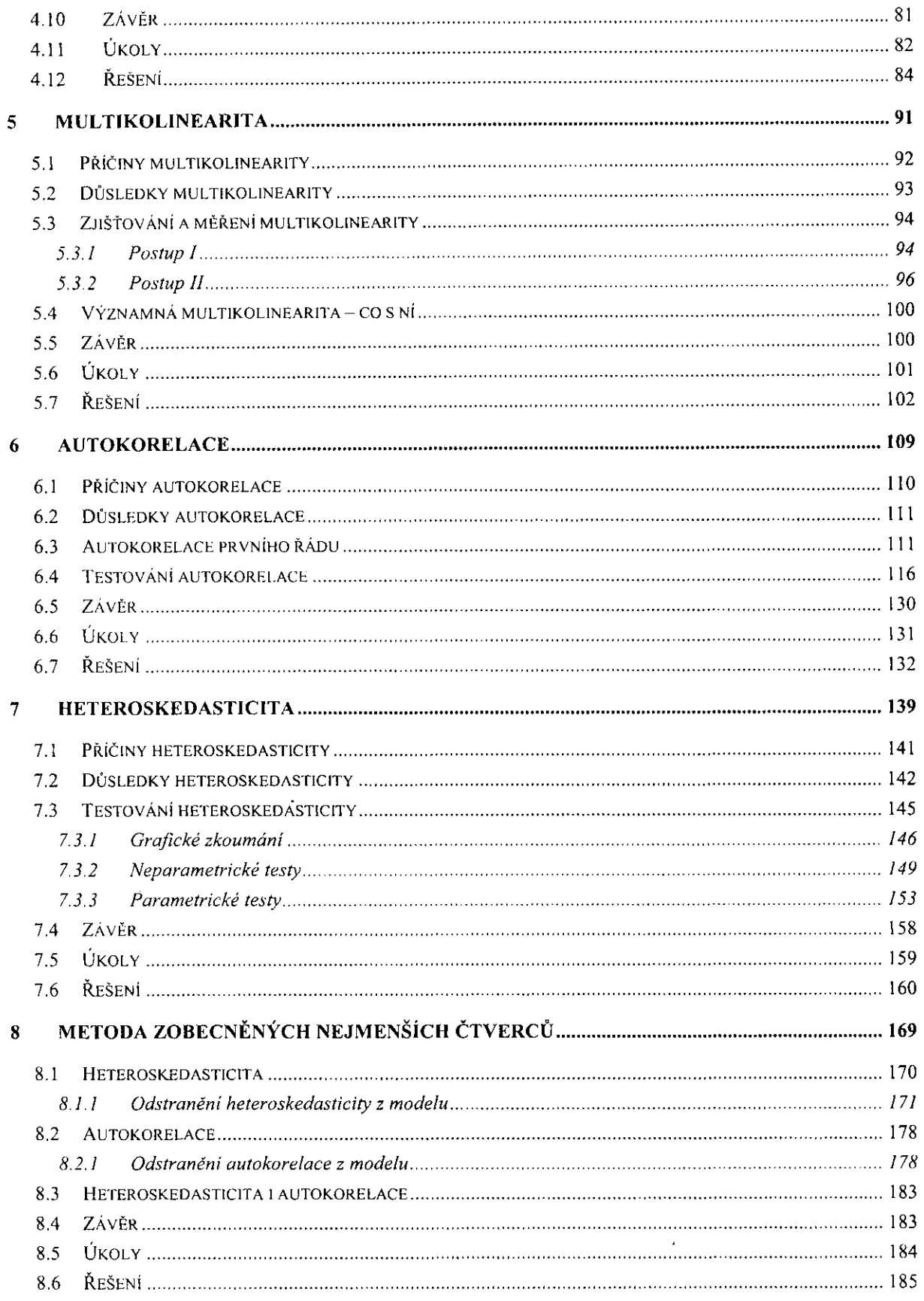

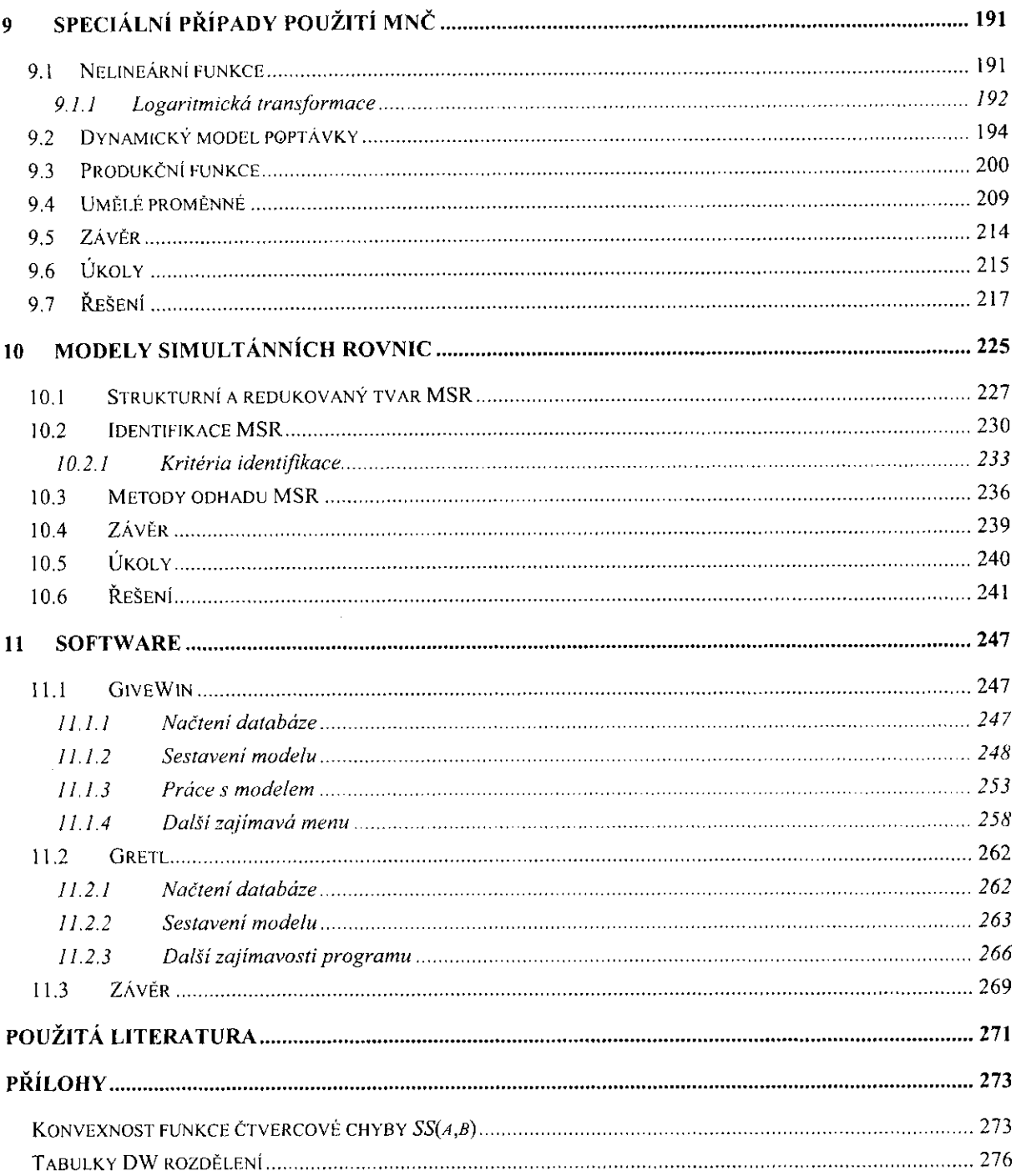